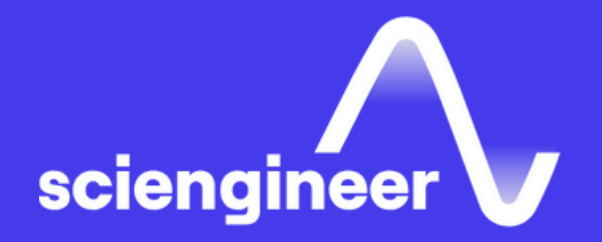

# **Wireless Communications Systems Curriculum**

SciEngineer's training courses are designed to help organizations and individuals close skills gaps, keep up-to-date with the industry-accepted best practices and achieve the greatest value from MathWorks® and COMSOL® Products.

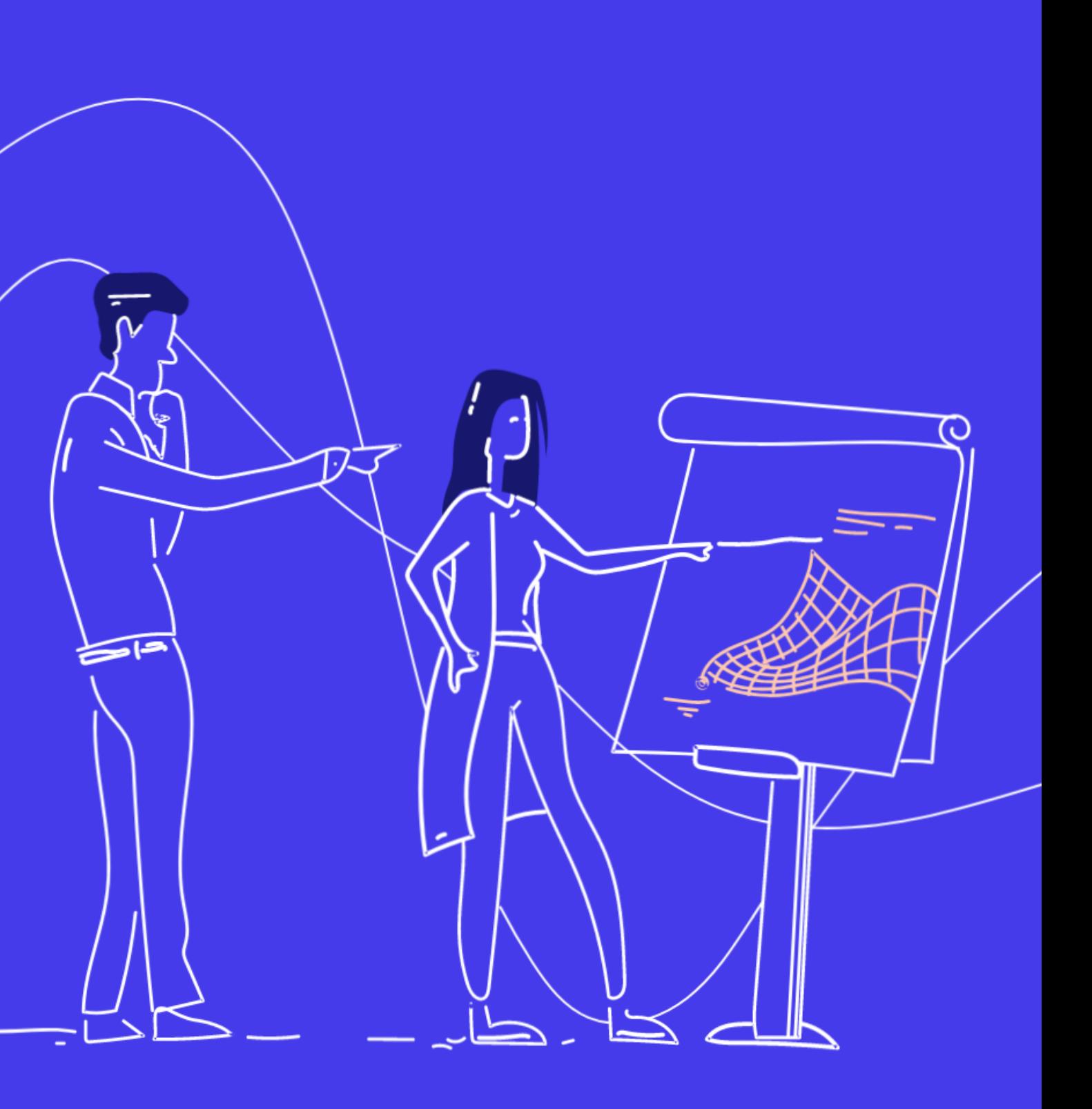

#### **Radio Communication HDL Code Generation & Verification**

**[Generating](#page-12-0) HDL Code from [Simulink](#page-12-0) (2 [Days\)](#page-12-0)**

> **DSP for [FPGAs](#page-13-0) (3 [Days\)](#page-13-0)**

**Designing LTE and LTE [Advanced](#page-8-0) Physical Layer [Systems](#page-8-0) with [MATLAB](#page-8-0) (3 [Days\)](#page-8-0)**

**[Upgrading](#page-9-0) from LTE to 5G with [MATLAB](#page-9-0) (1 [Day\)](#page-9-0)**

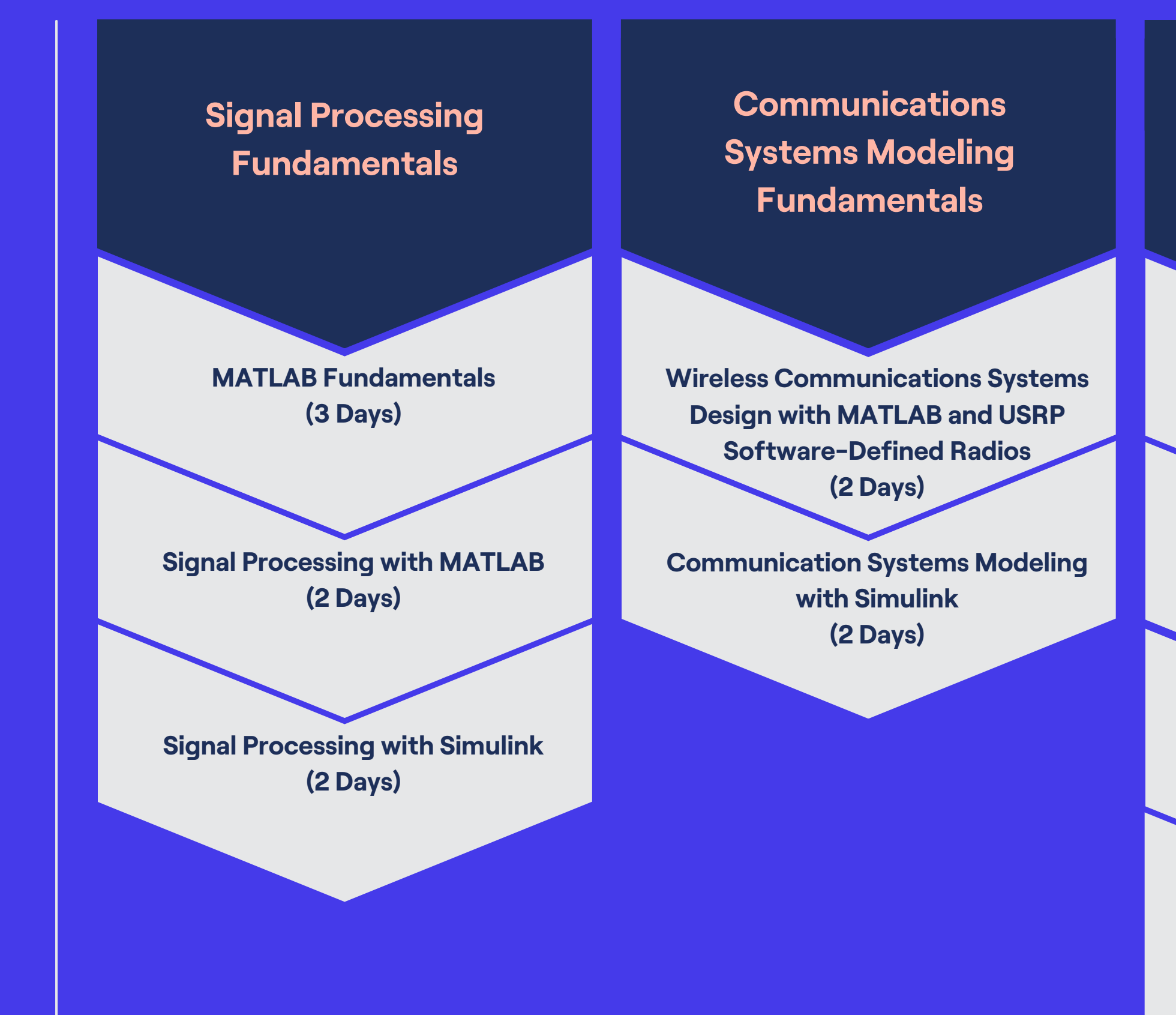

**RF [System](#page-10-0) Design Using [MathWorks](#page-10-0) Tools (2 [Days\)](#page-10-0)**

**[Modeling](#page-11-0) Wireless [Communications](#page-11-0) System using Phased Array System [Toolbox](#page-11-0) (1 [Day\)](#page-11-0)**

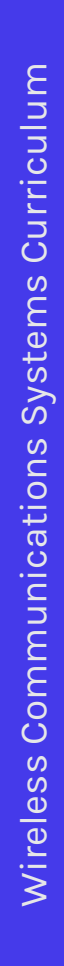

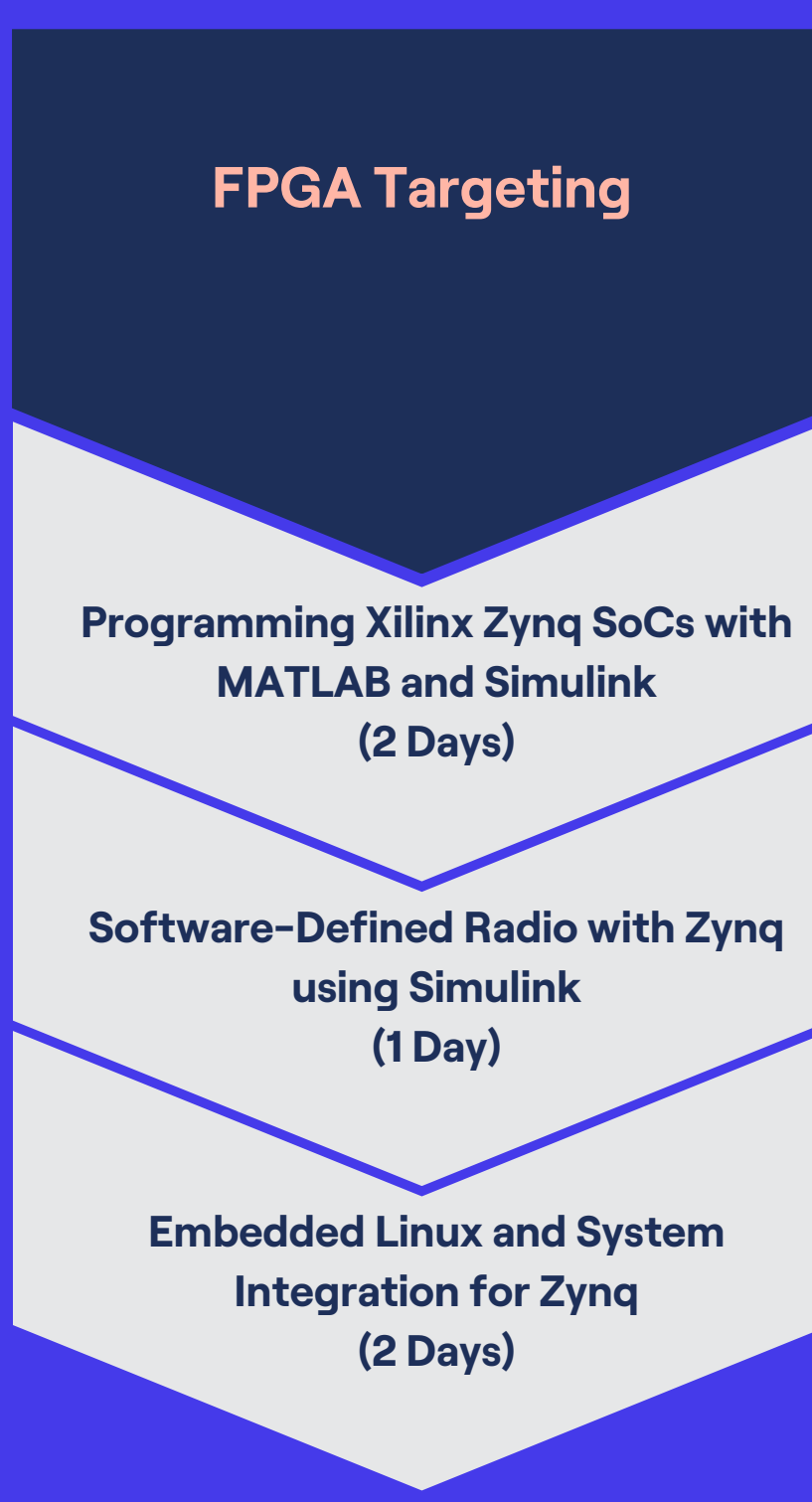

### <span id="page-3-0"></span>**MATLAB Fundamentals**

This three-day course provides a comprehensive introduction to the MATLAB technical computing environment. Themes of data analysis, visualization, modeling, and programming are explored throughout the course. This course is intended for beginning users and those looking for a review.

### **Prerequisites**

Undergraduate-level mathematics and experience with basic computer operations.

### Detailed course outline »

**TOPICS** 

Day 1

- Working with the MATLAB User Interface
- Variables and Commands
- Analysis and Visualization with Vectors

### Day 2

- Analysis and Visualization with Matrices
- Tables of Data
- Conditional Data Selection
- Organizing Data

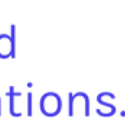

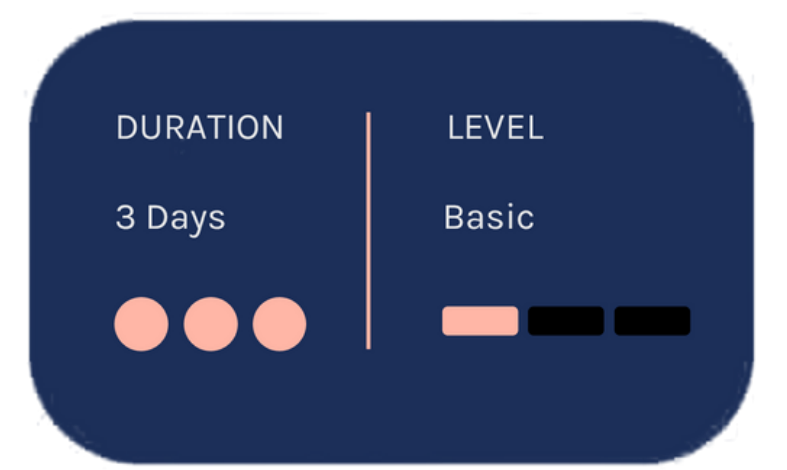

- Analyzing Data
- Increasing Automation with **Programming Constructs**
- Increasing Automation with **Functions**

## <span id="page-4-0"></span>**Signal Processing with MATLAB**

This two-day course shows how to analyze signals and design signal processing systems using MATLAB and Signal Processing Toolbox. Parts of the course also use DSP System Toolbox. This course focuses on creating and analyzing signals, performing spectral analysis, designing and analyzing filters, designing multirate and adaptive filters Solution and Signal processing and Signal<br>
Signal processing and and Signal<br>
Solbox. This course also the<br>
Solbox. This course also the<br>
Solbox. This course also the<br>
Solution and Signals,<br>
Solution and Signals,<br>
Solution

ATLAB Fundamentals or equivalent experience using MATLAB, and a good understanding of signal processing theory, including linear systems, spectral analysis, and filter design

#### **<u><b>[D](https://sciengineer.com/wp-content/uploads/2022/08/Signal_Processing_with_MATLAB.pdf)etailed course outline »**</u>

### **TOPICS**

**D a y 1**

- Signals in MATLAB
- Spectral Analysis
- Linear Time Invariant Systems

- Filter Design
- The Signal Analysis App
- Multirate Filters
- Adaptive Filter Design

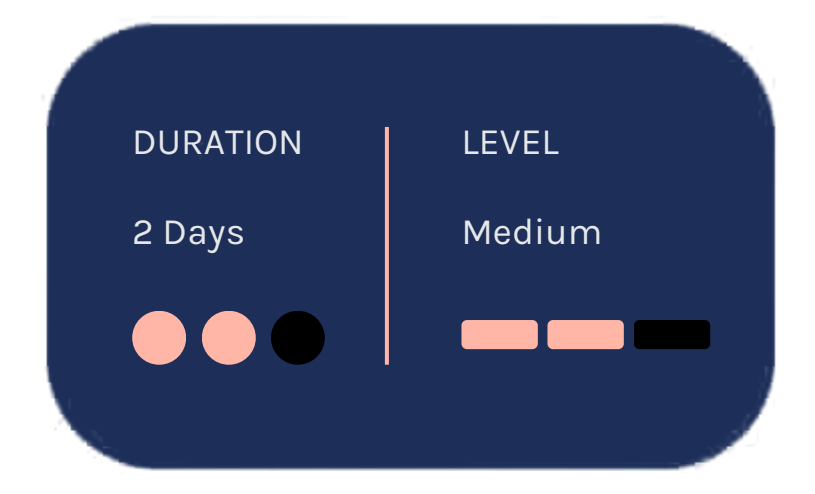

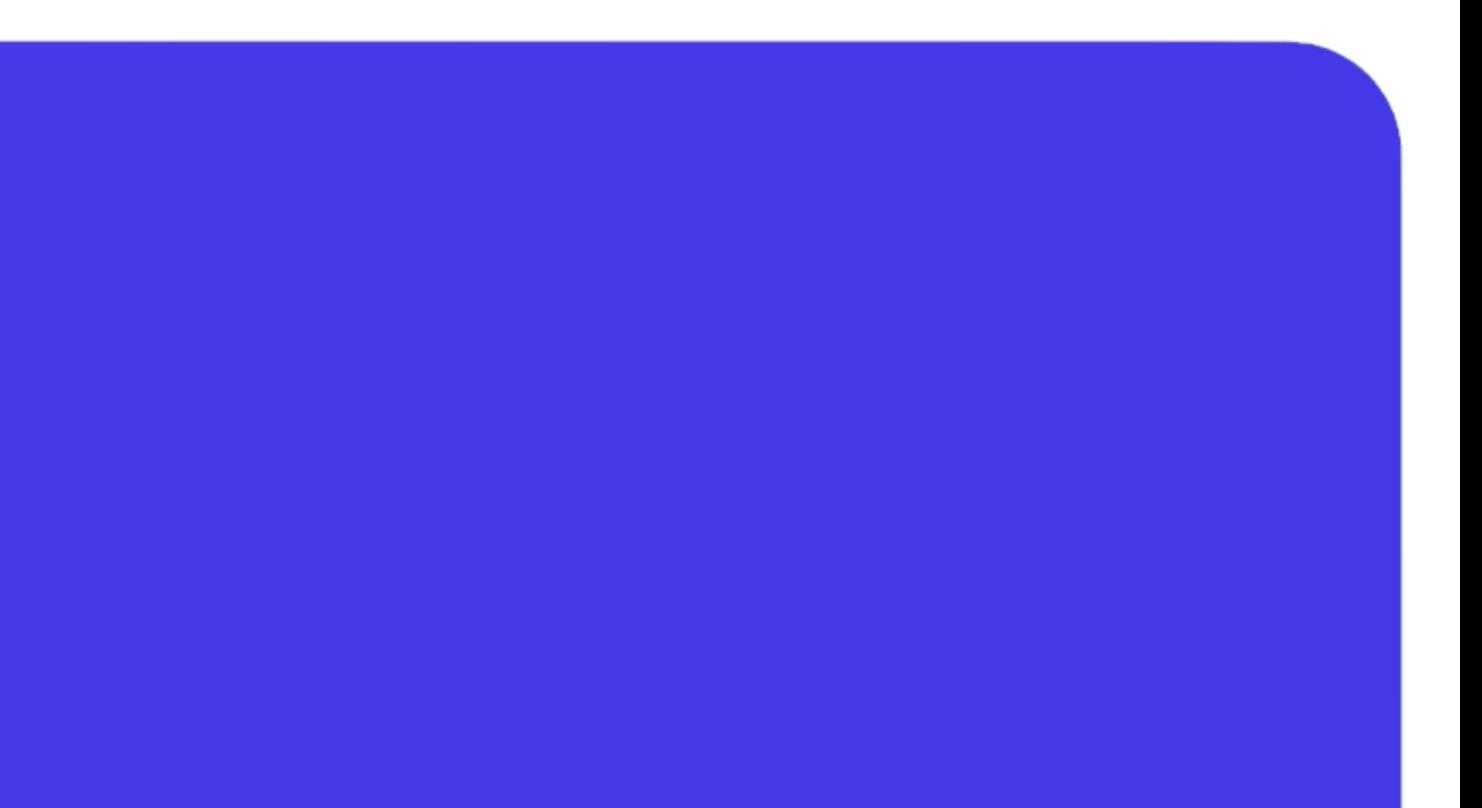

### <span id="page-5-0"></span>**Signal Processing with Simulink**

### **Prerequisites**

This two-day course focuses on modeling battery packs using Simscape™ and designing key control functionalities of battery management system using Stateflow®.

- What is Simulink?
- Creating and Simulating a Model
- Modeling Discrete Dynamic **Systems**
- Modeling Logical Constructs
- From Algorithm to Mode
- Mixed-Signal Models
- Simulink Solvers
- Subsystems and Libraries
- Conditional Subsystems
- Spectral Analysis

Fundamental knowledge of Simulink, Stateflow and Simscape.

**Day 1**

- Designing and Applying Filters
- Multirate Systems
- Incorporating External Code
- Combining Models into Diagrams
- Automating Modeling Tasks

### **Day 2**

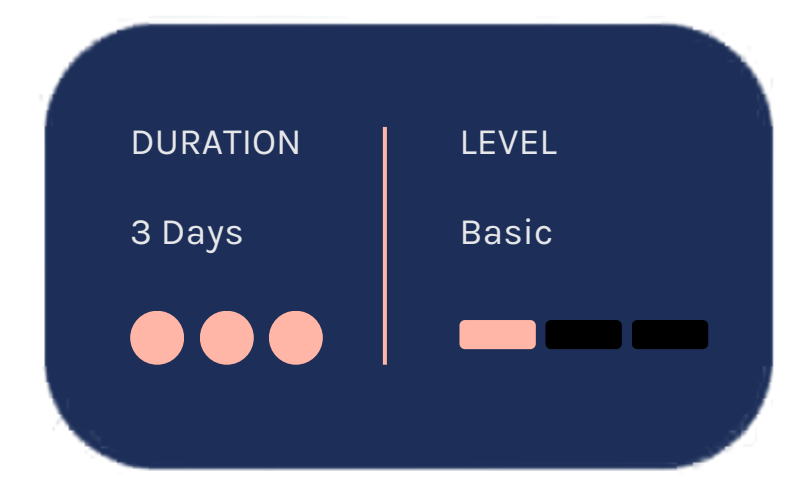

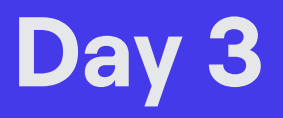

**[Detailed](https://sciengineer.com/wp-content/uploads/2022/08/Signal_Processing_with_Simulink.pdf) course outline »**

#### **TOPICS**

### <span id="page-6-0"></span>Wireless Communications **Systems Design with MATLAB** and USRP Software-Defined Radios **rerequisites**

This two -day course shows how to design and simulate singleand multi -carrier digital communications systems using MATLAB. M ulti antenna and turbo-coded communication systems are introduced, and different channel impairments and their modeling are demonstrated. Components from LTE and IEEE 802.11 systems will be used as examples. The instructor will demonstrate a radio -in the - loop system using real -time hardware (RTL - SDR and USRP) day course shows how to design and<br>
singleand multi -carrier digital<br>
cations systems using MATLAB. Multi - an<br>
and turbo -coded communication systems<br>
uced, and different channel impairments<br>
modeling are demonstrated. Co

ATLAB Fundamentals and basic knowledge of digital signal processing and mixed signal design.

#### **<u><b>[D](https://sciengineer.com/wp-content/uploads/2022/08/Wireless_Communications_Systems_Design_with_MATLAB_and_USRP_Software-Defined_Radios.pdf)etailed course outline »**</u>

# TOPICS<br>Day 1

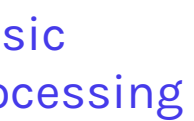

- Communication over a Noiseless **Channel**
- Noisy Channels, Channel Coding, and Error Rates
- Timing and Frequency Errors and

- **ay 1**<br>
Communication over a Noiseless<br>
Channel<br>
Noisy Channels, Channel Coding,<br>
and Error Rates<br>
Timing and Frequency Errors and<br>
Multipath Channels<br>
Multipath Channels<br>
Multipath Channels<br>
Multipath Channels<br>
Multipath
	-
	- stem

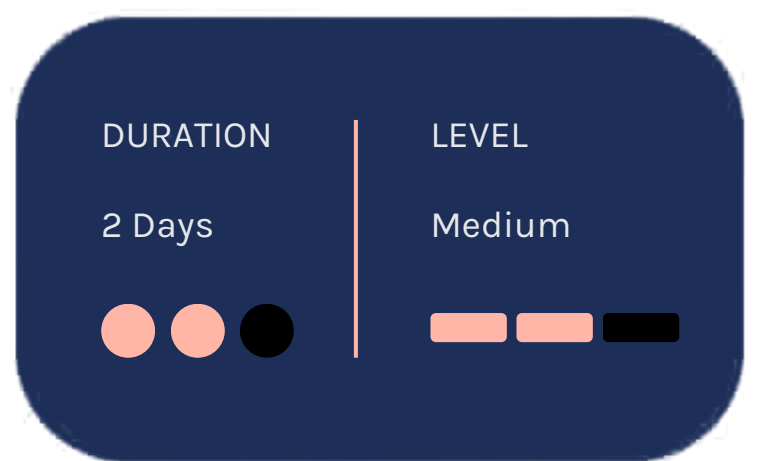

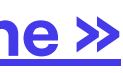

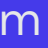

# <span id="page-7-0"></span>**c c ommunication Systems Modeling** with Simulink

Using hands-on examples, this one-day course demonstrates the use of Simulink products to design common communication systems. The emphasis is on designing endto-end communication systems using Simulink®, Communications Toolbox™, and DSP System Toolbox<sup>1</sup> mples, this one-day<br>
s the use of Simulink Sig<br>
common communication Sig<br>
sis is on designing end-<br>
ex<br>
ion systems using DS<br>
mications Toolbox™, and<br>
™.

### **rerequisites**

ATLAB Fundamentals, MATLAB for Signal Processing, and Simulink for Signal Processing, or working experience with MATLAB, Simulink, and DSP System Toolbox

#### **<u><b>[D](https://sciengineer.com/wp-content/uploads/2022/08/Communication_Systems_Modeling_with_Simulink.pdf)etailed course outline »**</u>

### **TOPICS**

- Amplitude Modulation Using Simulink
- Modeling Using Communications Toolbox
- Communication Systems Analysis
- Channel Impairments and Receiver Alg o rit h m s

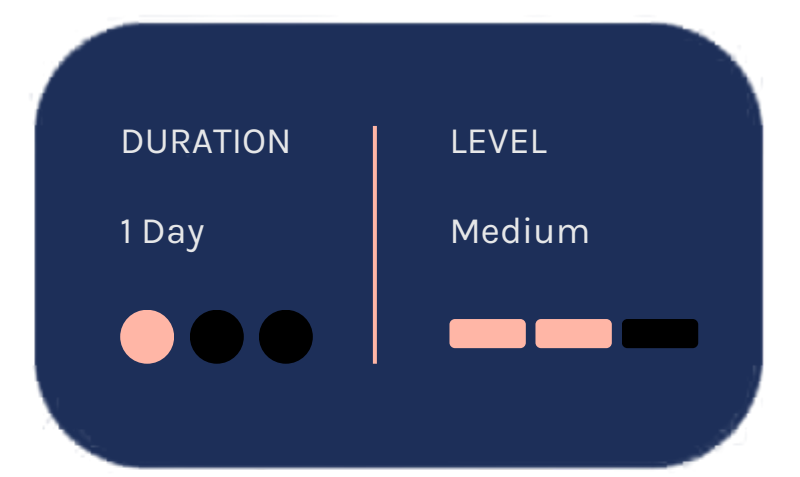

### <span id="page-8-0"></span>**Designing LTE and LTE Advanced Physical Layer Systems with MATLAB**

This three-day course provides an overview of the LTE and LTE-Advanced physical layer. You will learn how to generate reference LTE waveforms and build and simulate an endto-end LTE PHY model. This course focuses on OFDMA and SC-FDMA multi-carrier techniques, MIMO multi-antenna systems, uplink and downlink LTE physical channels and methods for golden reference verification with the standard.

### **Prerequisites**

**MATLAB Fundamentals and knowledge** of wireless communications systems

### Detailed course outline »

#### **TOPICS**

### Day 1

- Introduction to 3GPP Long Term Evolution
- OFDM Theory Review
- LTE Frames, Slots and Resources

### Day 2

- Procedures
- MIMO Background
- LTE Downlink Physical Layer Modulation
- MIMO in LTE R8

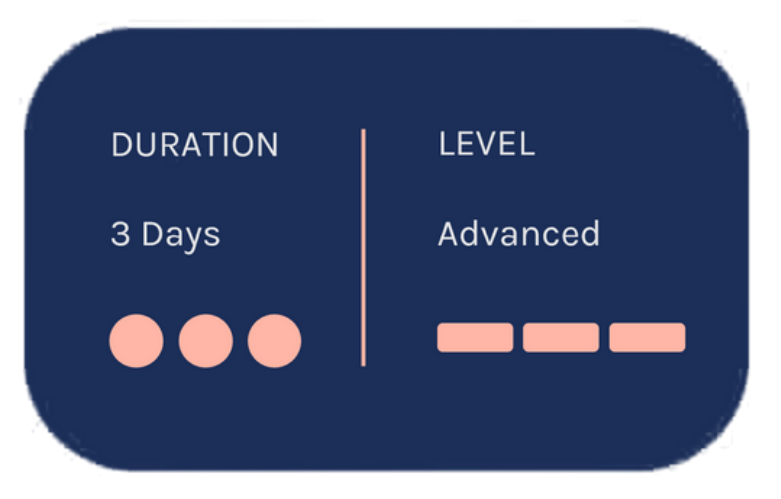

- LTE Multiplexing and Channel Coding
- LTE Uplink Physical Layer Modulation
- LTE Release 9
- LTE Advanced Release 10

### <span id="page-9-0"></span>**Upgrading from LTE** to 5G with MATLAB®

This one-day course provides an overview of the differences and new features of the 5G physical layer relative to the LTE physical layer. Using MATLAB and 5G Toolbox<sup>™</sup>, attendees will learn how to generate reference 5G NR waveforms and build and simulate an end-to-end 5G NR PHY model.

## **Prerequisites**

- MATLAB Fundamentals or equivalent experience using MATLAB.
- Designing LTE and LTE Advanced **Physical Layer Systems with MATLAB** or significant experience with LTE systems

#### **<u><b>betailed course outline »**</u>

### **TOPICS** Day 1

- Introduction to the 5G NR Physical Layer
- 5G NR Waveform Generation and System Simulation Using the 5G **Toolbox**

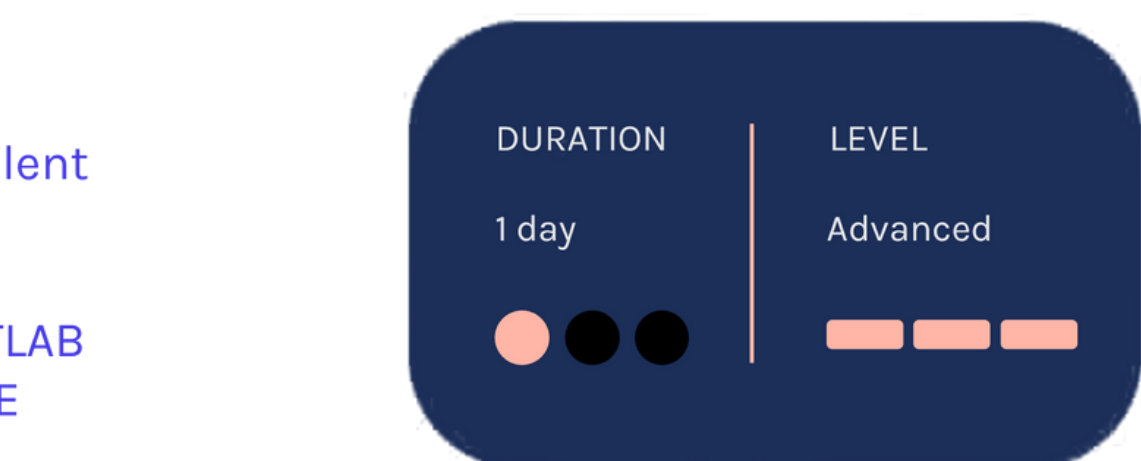

# <span id="page-10-0"></span>**RF System Design** Using MathWorks **T o o l s**

This two-day course shows how to use RF Blockset™ and RF Toolbox™ for modeling wireless front ends. You will learn when to use two different modeling paradigms to speed up the simulation of RF signals: Equivalent Baseband and Circuit Envelo p e. The fundamentals of the simulation techniques will be discussed, and best This two-day course shows how to use RF<br>Blockset<sup>TM</sup> and RF Toolbox<sup>TM</sup> for modeling equ<br>wireless front ends. You will learn when to<br>use two different modeling paradigms to<br>speed up the simulation of RF signals:<br>Equivalen

### **rerequisites**

nal Processing with Simulink or equivalent experience using Simulink®, equivalent experience using Simulink®,<br>and a good understanding of RF theory

#### **<u><b>[D](https://sciengineer.com/wp-content/uploads/2022/08/RF_System_Design_Using_MathWorks_Tools.pdf)etailed course outline »**</u>

### **TOPICS**

- What is RF Blockset?
- Fundamentals of RF Simulation
- Importing S-Parameters and Modeling Linear Elements

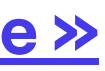

**D a y 1**

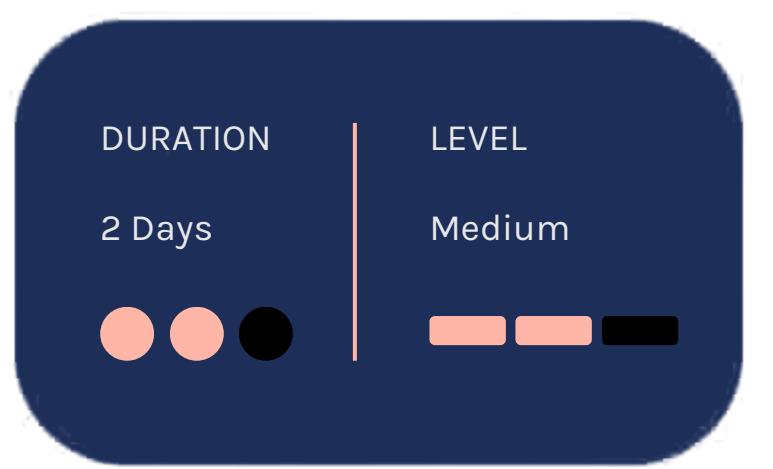

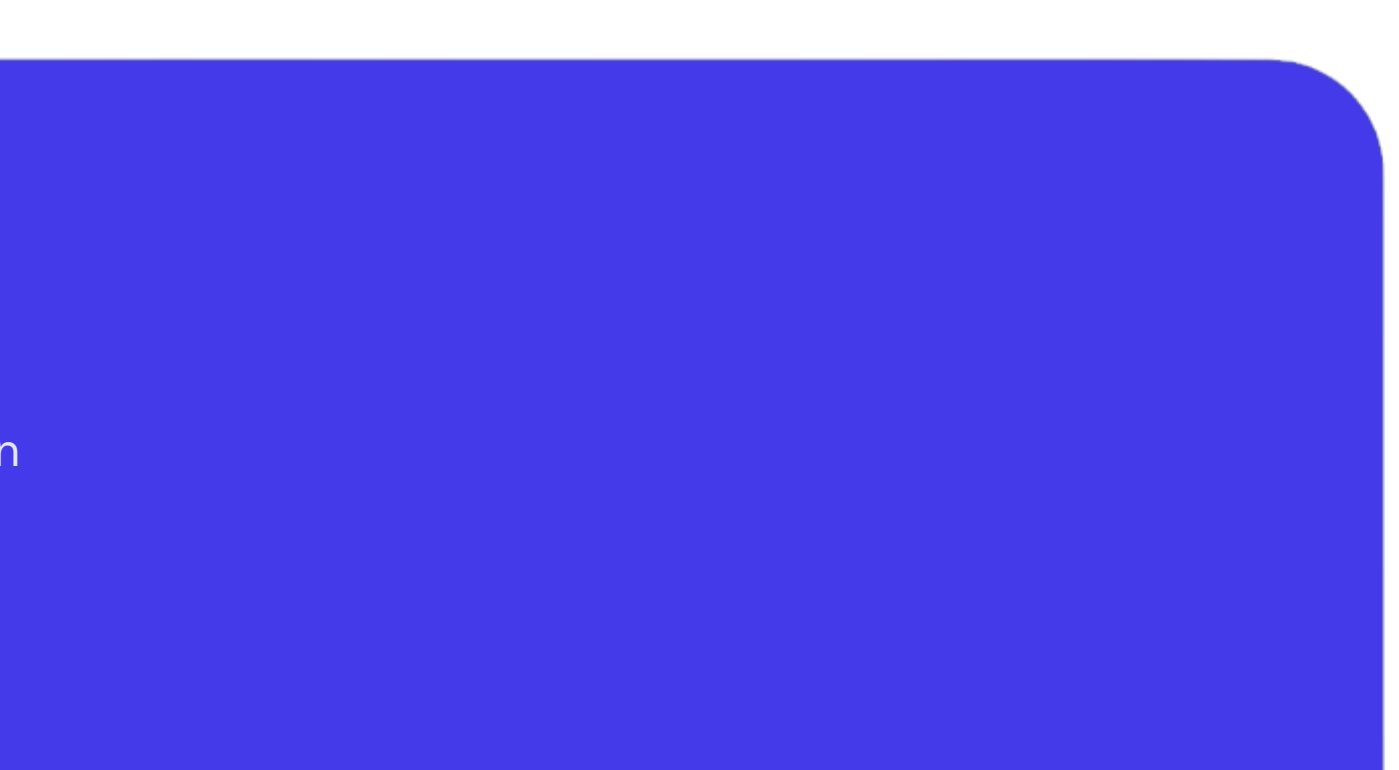

- Fundamentals of Noise Simulation
- Modeling Nonlinear Operation
- Building Tunable Networks and Developing Custom Models

### <span id="page-11-0"></span>**Modeling Wireless Communications Systems using Phased Array Systems Toolbox rerequisites**

This one-day course provides a comprehensive introduction to the Phased Array System Toolbo x ™. Themes including wireless system design and modeling, complex MIMO antenna arrays, propagation paths, and spatial signal processing a r e explored throughout the cours a comprehensive Bay System Toolbox™. Kr<br>tem design and M<br>nna arrays,<br>I signal processing are De.

asic wireless communications knowledge and experience using MATLAB<sup>®</sup>

#### **<u><b>[D](https://sciengineer.com/wp-content/uploads/2022/08/Modeling_Wireless_Communications_Systems_using_Phased_Array_Systems_Toolbox.pdf)etailed course outline »**</u>

#### **TOPICS**

- Working with the Phased Array System Toolbox, Antenna Toolbox and Communications System Toolbox
- Phased Array Design and A n aly sis
- Design and Model Components of a Wireless System
- Spatial Signal Processin
- Adding Antenna Patterns and Mutual **Coupling**
- Advanced topics

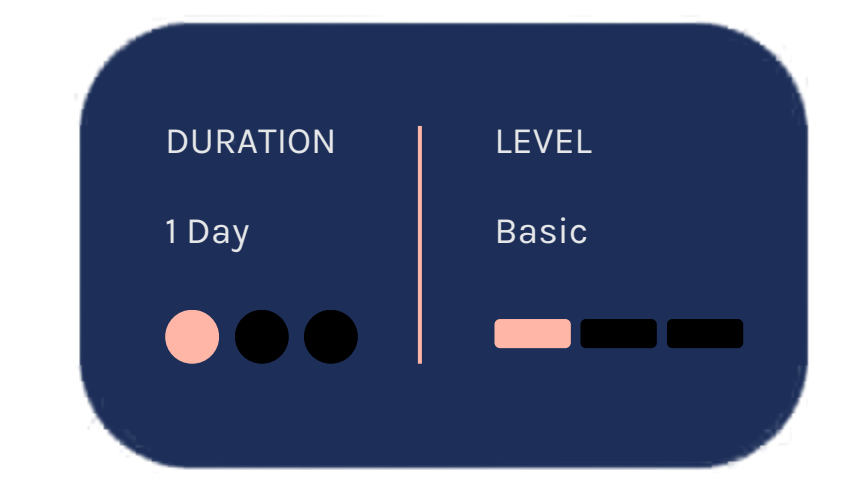

### <span id="page-12-0"></span>**Generating HDL Code from Simulink**

This two-day course shows how to generate and verify HDL code from a Simulink model using HDL Coder and HDL Verifier. This course focuses on preparing Simulink models for HDL code generation, fixed-point precision control, generating HDL code for multirate models, optimizing generated HDL code, interfacing external HDL code and verifying HDL code with cosimulation.

### **Prerequisites**

Signal Processing with Simulink or equivalent experience using Simulink

### Detailed course outline »

#### **TOPICS**

### Day 1

- Preparing Simulink Models for **HDL Code Generation**
- Fixed-Point Precision Control
- Generating HDL Code for Multirate **Models**

- Optimizing Generated HDL Code
- Using Native Floating Point
- Interfacing External HDL Code with **Generated HDL**
- Verifying HDL Code with Cosimulation

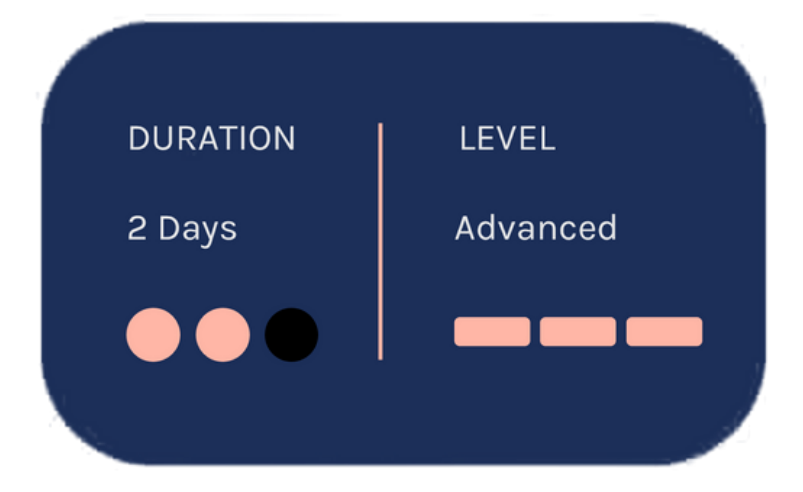

### <span id="page-13-0"></span>**DSP for FPGAs**

This three-day course reviews DSP fundamentals from the perspective of implementation within the FPGA fabric. Topics discussed include DSP fixed-point arithmetic, signal flow graph techniques, HDL code generation for FPGAs, FFT implementation, design and implementation of FIR, IIR and CIC filters and adaptive algorithms, CORDIC algorithm and techniques for synchronization and digital communications timing recovery.

### **Prerequisites**

**MATLAB Fundamentals and** Simulink Fundamentals

#### Detailed course outline >>

#### **TOPICS**

### Day 1

- Introduction to DSP FPGA **Hardware**
- Linear Systems DSP Algorithm Review
- FPGA Technology
- FPGA elements for DSP algorithms
- DSP Arithmetic Essentials **Signal Flow Graph (SFG)** Techniques

### Day 2

- Frequency Domain Processing
- Multirate Signal Processing for **FPGAS**
- CORDIC Techniques

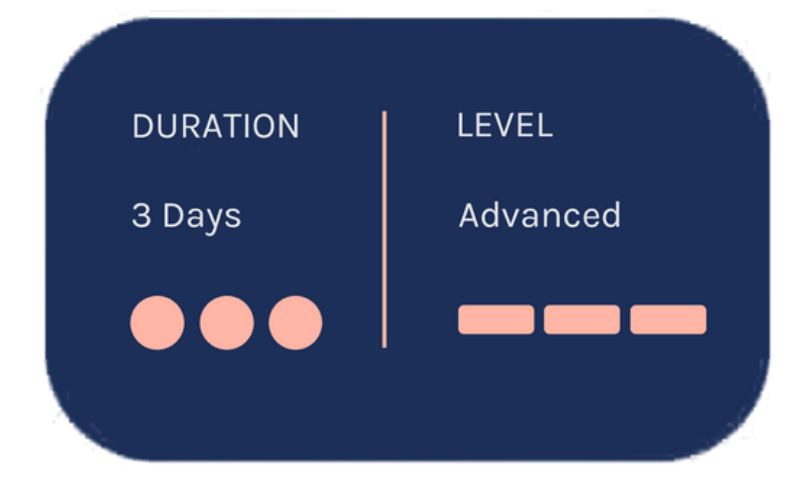

- Adaptive DSP Algorithms and Applications
- DSP Enabled Communications and FPGAs
- Timing and Synchronisation **Issues**

# <span id="page-14-0"></span>**Programming Xilinx Zyng SoCs with MATLAB and Simulink**

This two-day course focuses on developing and configuring models in Simulink and deploying on Xilinx Zynq-7000 All Programmable SoCs. This course shows how to generate, validate, and deploy embedded code and HDL code for software/hardware codesign using **Embedded Coder and HDL Coder. A** ZedBoard is provided to each attendee for use throughout the course. The board is programmed during the class and is yours to keep after the training.

# **Prerequisites**

Simulink Fundamentals (or Simulink **Fundamentals for Automotive Applications or Simulink Fundamentals** for Aerospace Applications). Knowledge of C and HDL programming languages.

#### Detailed course outline »

#### **TOPICS**

### Day 1

- Zynq Platform Overview and **Environment Setup**
- . Introduction to Embedded Coder and HDL Coder
- IP Core Generation and Deployment
- · Using AXI4 Interface
- Processor-in-the-Loop Verification

- Data Interface with Real-Time Application
- · Integrating Device Drivers
- Custom Reference Design

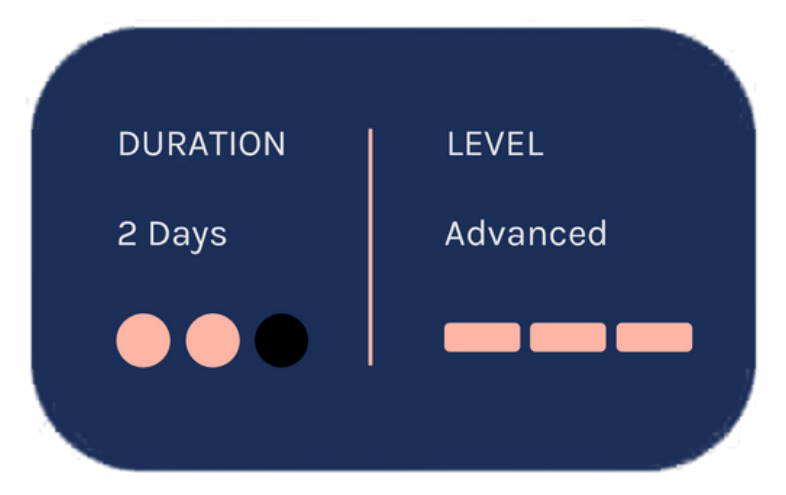

# <span id="page-15-0"></span>**Software-Defined Radio with Zyng using Simulink**

This one-day course focuses on modeling designs based on software-defined radio in MATLAB and Simulink and configuring and deploying on the ADI RF SOM. Topics discussed include model and simulate RF signal chain and communication algorithms, implementation of Radio I/O and prototype deployment with real-time data via hardware/software codesign.

### **Prerequisites**

Programming Xilinx Zyng SoCs with MATLAB and Simulink. Knowledge of concepts of communications and hardware design.

#### **<u><b>[D](https://sciengineer.com/wp-content/uploads/2022/08/Software-Defined_Radio_with_Zynq_using_Simulink.pdf)etailed course outline »**</u>

### **TOPICS** Day 1

- Model Communications System using Simulink
- . Implement Radio I/O with ADI RF **SOM and Simulink**
- Prototype Deployment with Real-Time Data via HW/SW Co-Design

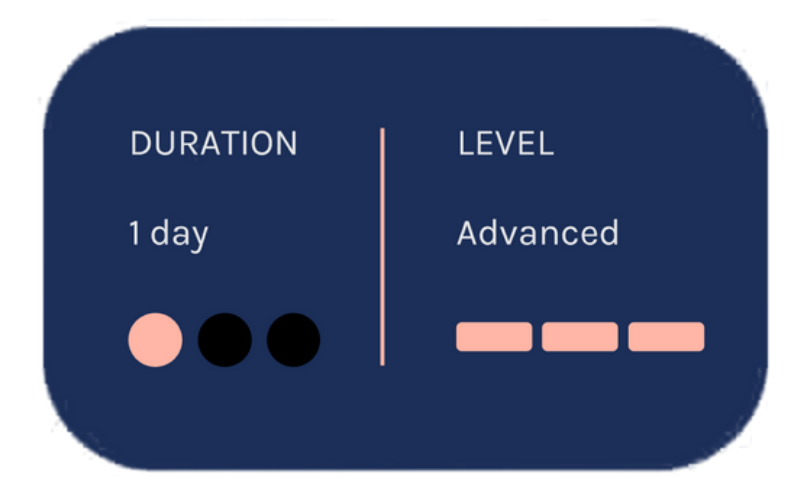

### <span id="page-16-0"></span>**Embedded Linux and System Integration** for Zyng

This two-day training course focuses on creating and customizing an embedded Linux system for custom target using Zynq. Topics discussed include creating a reference design in Vivado and SDK, software anatomy of a Zynq system, Zynq build system, building a custom Linux image for Zynq and integrating user space device drivers in Simulink.

### **Prerequisites**

Programming Xilinx Zynq SoCs with MATLAB and Simulink.

#### Detailed course outline »

#### **TOPICS**

### Day 1

- Creating Reference Design in Vivado and SDK
- Software Anatomy of a Zynq System
- · Zynq Build System

- · Zynq Build System (Continued)
- Integrating User Space Device Drivers in Simulink

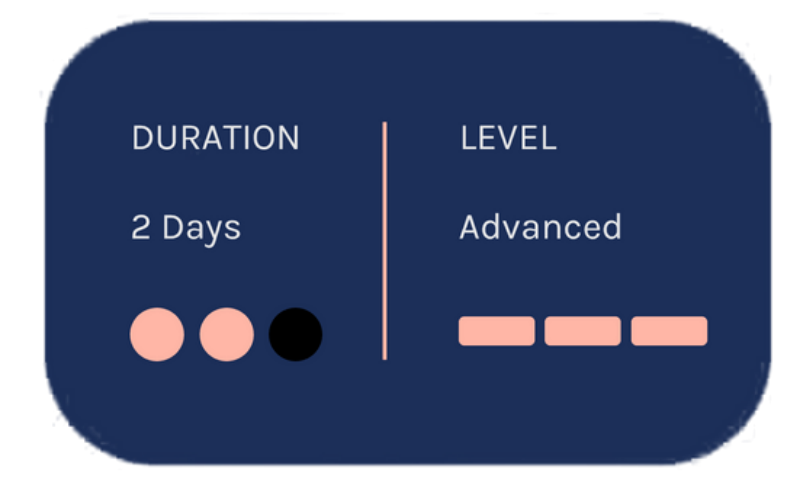

**The Value of an**

**Experienced Training Expert** Our training courses are developed by MathWorks' team of training engineers with exclusive product knowledge gained from working

closely with product developers. They acquire significant hands-on experience by using new products months before they are released and are always current on new capabilities.

> According to post-training surveys, teams who receive 40 hours of training meet project objectives three times as often as those who receive 30 hours or less. This increase in training time raises the likelihood of meeting objectives by 90%.

Our training employs industryaccepted best practices for adult learning and technical instruction, and has developed course content that facilitates a "Presentation, Practice, Test" approach to learning. All training engineers have been selected based on their theoretical knowledge, technical education, experience, and teaching ability.

Each course contains a set of learning objectives designed to help participants quickly master necessary skills. Our hands-on approach allows participants to practice, apply, and evaluate their knowledge in the classroom.

### **Learn Relevant Skills**

### **Receive Expert Instruction**

### **Increase Team Success Rates**

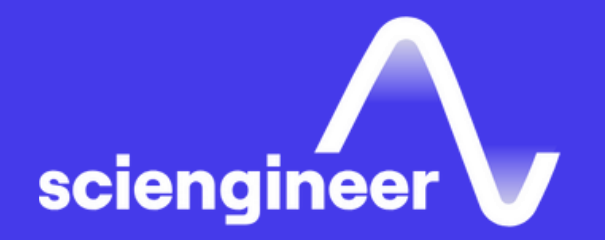

# **Expand your knowledge**

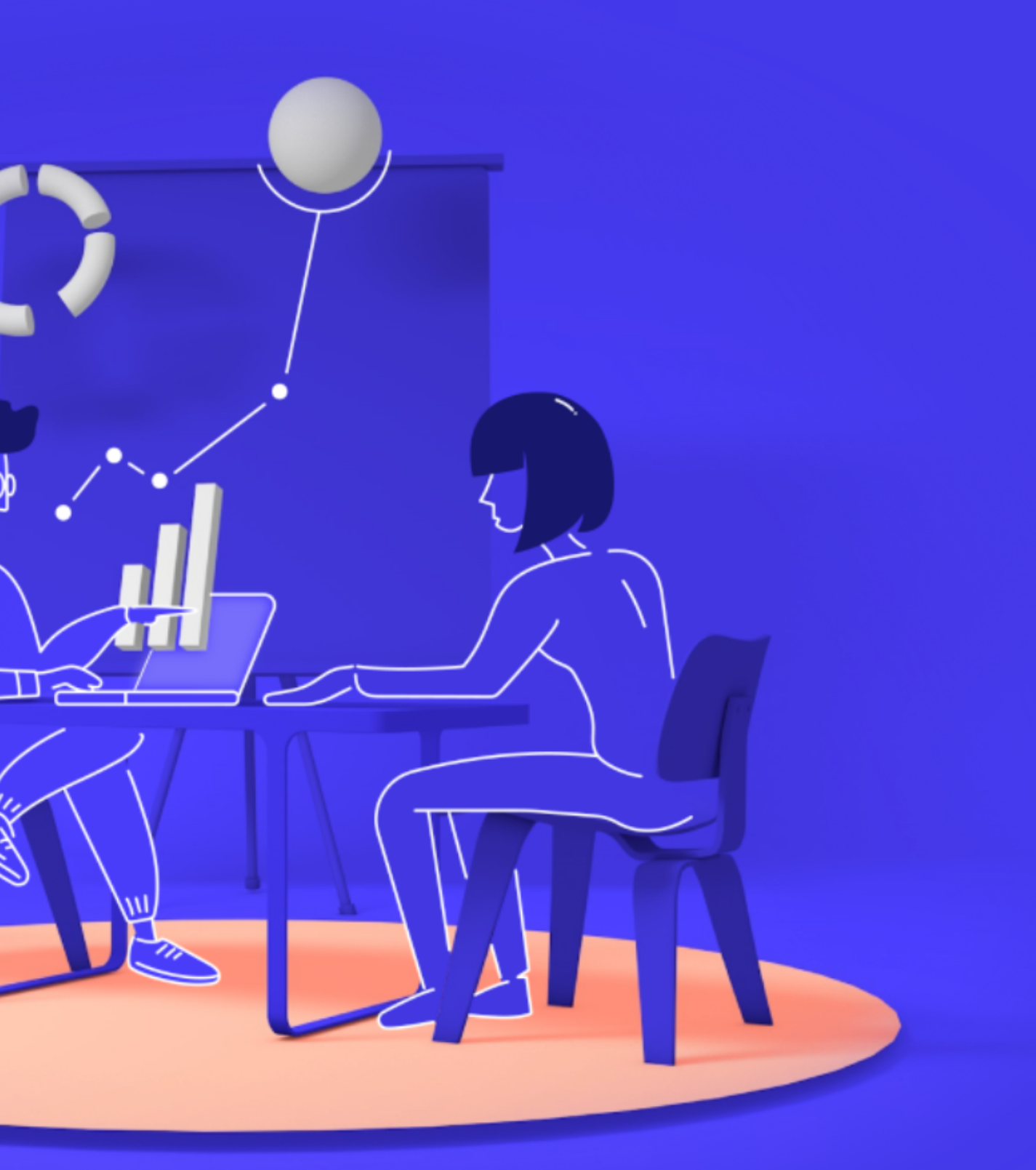